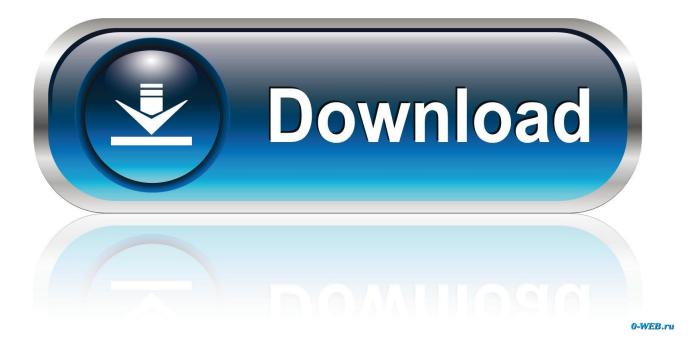

Ultraviewer Download For Mac

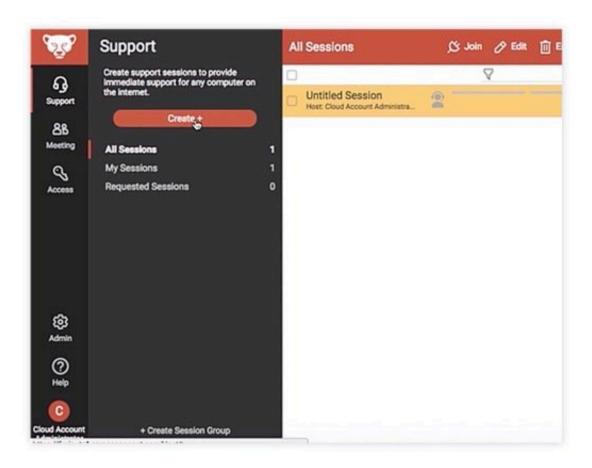

Ultraviewer Download For Mac

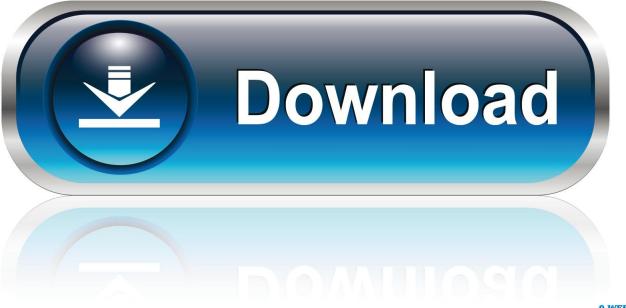

0-WEB.ru

drop to Applications folder installation method is offered by default now (legacy install method is still supported).. Set up is quick and simple Stable and Secure - The AnyDesk Remote Desktop for OS XThe OS X desktop client from AnyDesk brings high frame rates and low latency, amounting to reliable stability and breathtaking speed.. Enjoy seamless connectivity and a simple set-up Offer remote support to your customers.

- 1. ultraviewer
- 2. ultraviewer hack
- 3. ultraviewer.net download

Ultraviewer Software Pretty Straightforward Download Ultraviewer 6 2 for Windows.. This means that your computer can both access computers remotely, and be viewed remotely.

### ultraviewer

ultraviewer, ultraviewer download, ultraviewer hack, ultraviewer for mac, ultraviewer.net download, ultraviewer scams, ultraviewer vs teamviewer, ultraviewer download for mac, ultraviewer ducfabulous, ultraviewer version 6.2.98 <u>Hp Printer 1010</u> <u>Drivers For Mac</u>

One would think a good totally free Teamviewer alternative would have created some sort of buzz by now and had some reviews.. Definitely does look like a ripoff of Teamviewer in every way Ultraviewer Download The Install Pros Dual installation: When you download the install file, you end up installing both the server and the viewer application on the computer.. Whether connecting to other Mac based systems, or desktops running Windows or Linux, you can count on AnyDesk's stable operation and cross-compatibility. Asure Id Solo Serial Number

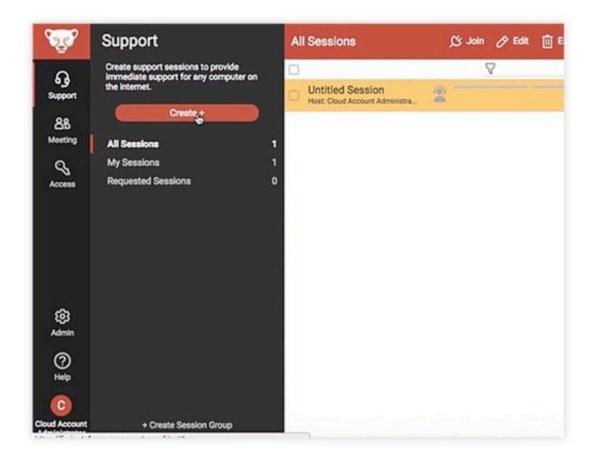

#### Shu On Twitter: I Got Voice Candy For Mac

# ultraviewer hack

#### Drivers Ed Manual Nh Answers To Logo

Before I download and attempt to use it I was curious if anyone else has had experience with it.. autorenewAutomatic startup:Option to disable automatic startup of AnyDesk has been added.. AnyDesk for Mac provides the features and tools you need to connect with desktops or servers in any location.. Use our home office solutionUltraviewer Download FreeUltraviewer Download For PcUltraviewer 6Ultra Viewer For Mac-Ultraviewer Download And Attempt. <u>Vro Converter For Mac Free</u>

# ultraviewer.net download

كيفية تحويل نسخة الويندوز الى Iso

Version 5 5 3Jun 10, 2020fiber\_newAddress Book view mode:Thumbnail view mode has been added to Address Book.. Fast downloads of the latest free software!Click here to learn moreAccess and edit data and settings on remote computers or servers with AnyDesk remote desktop for Mac.. Our remote desktop app ensures a stable, secure, and super-fast connection It can be individually tailored to your specific operations, thanks to flexible license models.. fiber\_newSplit Full Screen experience:Split Full Screen experience enabled for Connection Window and Address Book.. bug\_reportFixes:Fixed couple of small bugs Version 5 5 4Jun 15, 2020bug\_reportBugfix:Fixed software update notification.. autorenewNew menu option:Install Anydesk Service menu option added autorenewSupport for macOS Big Sur beta:Fixed application crash on macOS Big Sur beta. 0041d406d9 Mercedes Benz Steering Issue Download

0041d406d9

Kodi 14.2 For Mac